## **Generic Media Server**

The **Generic Media Server** symbol is a *join definition* that defines a common set of joins that may be implemented when adding a Crestron interface to 3<sup>rd</sup> Party Media Servers using the Media Player SDK. The main slot provides general device and version information.

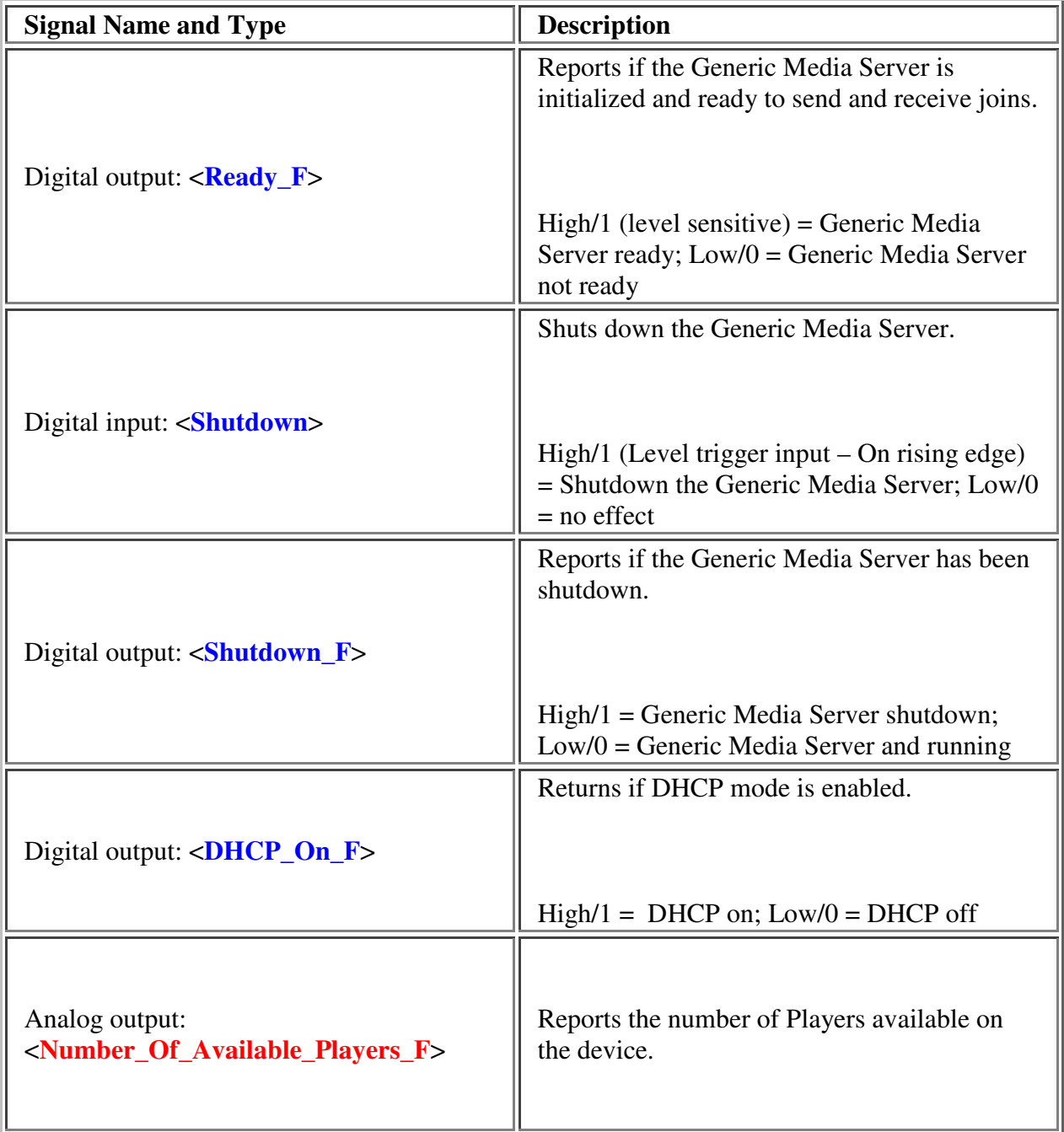

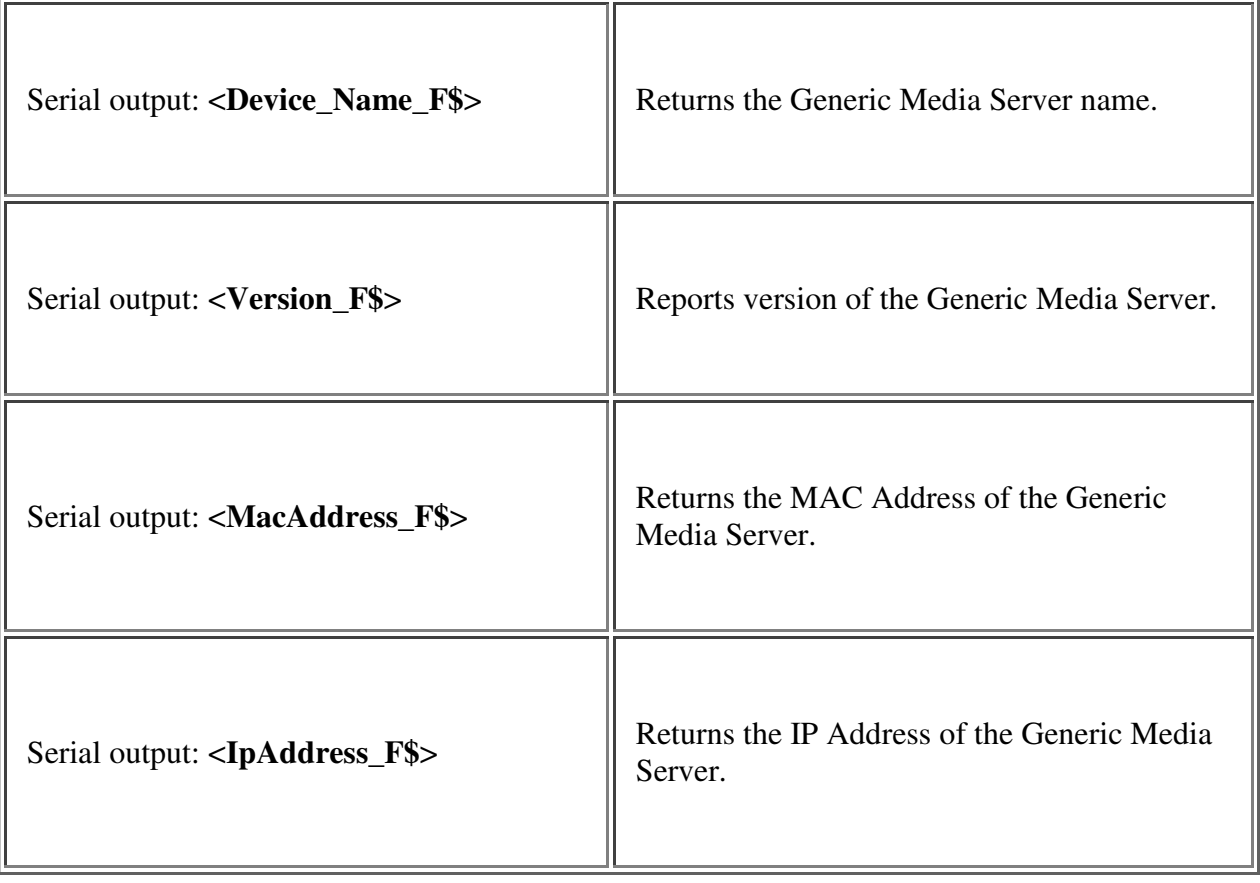

## **Media Player (Slot-01 - Slot-20)**

The Generic Media Server includes twenty (20) programmable Media Player Slots. Each Media Player streaming device requires one Media Server symbol. Consult your 3<sup>rd</sup> Party vendor for Media Player symbol support.

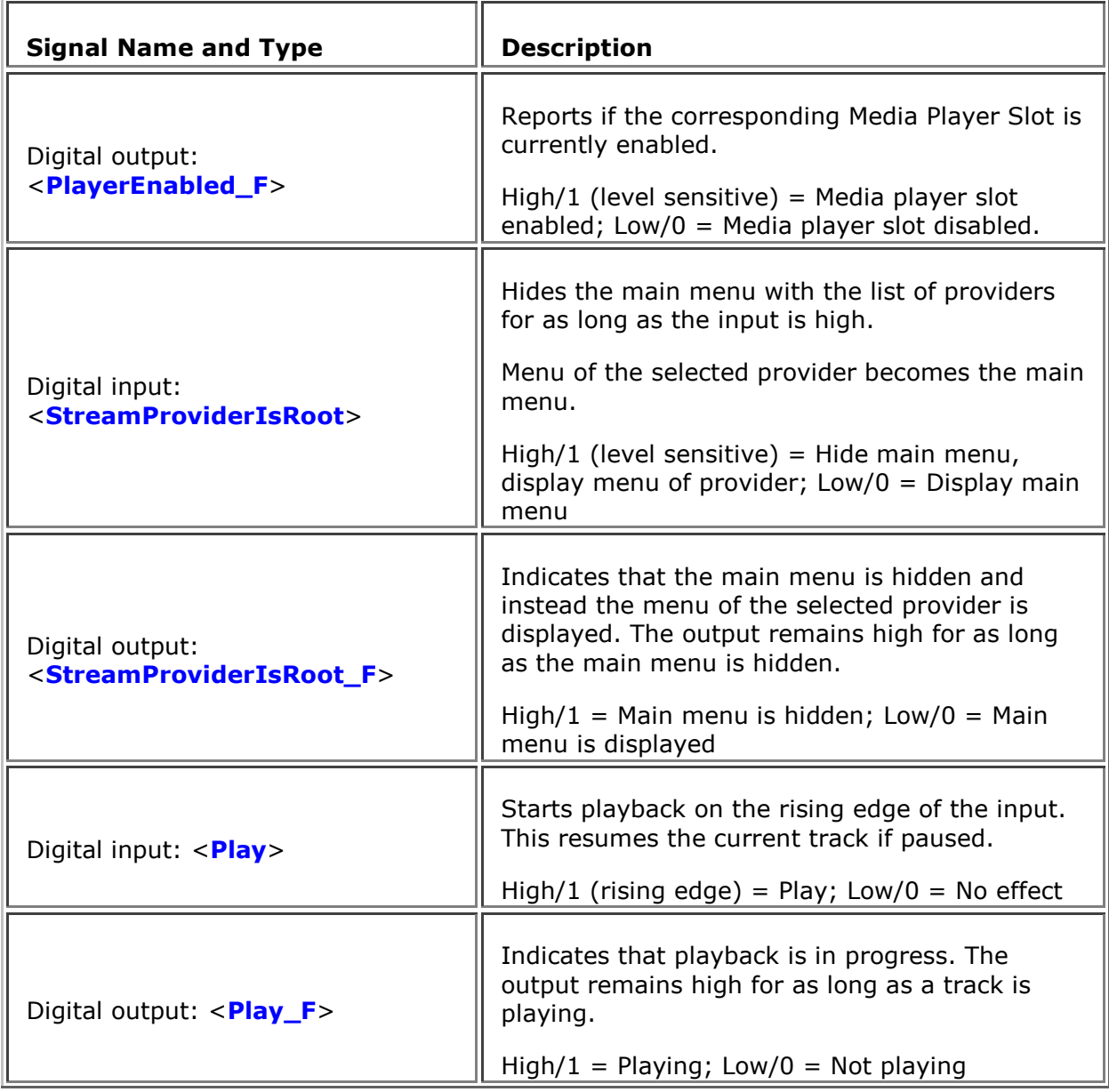

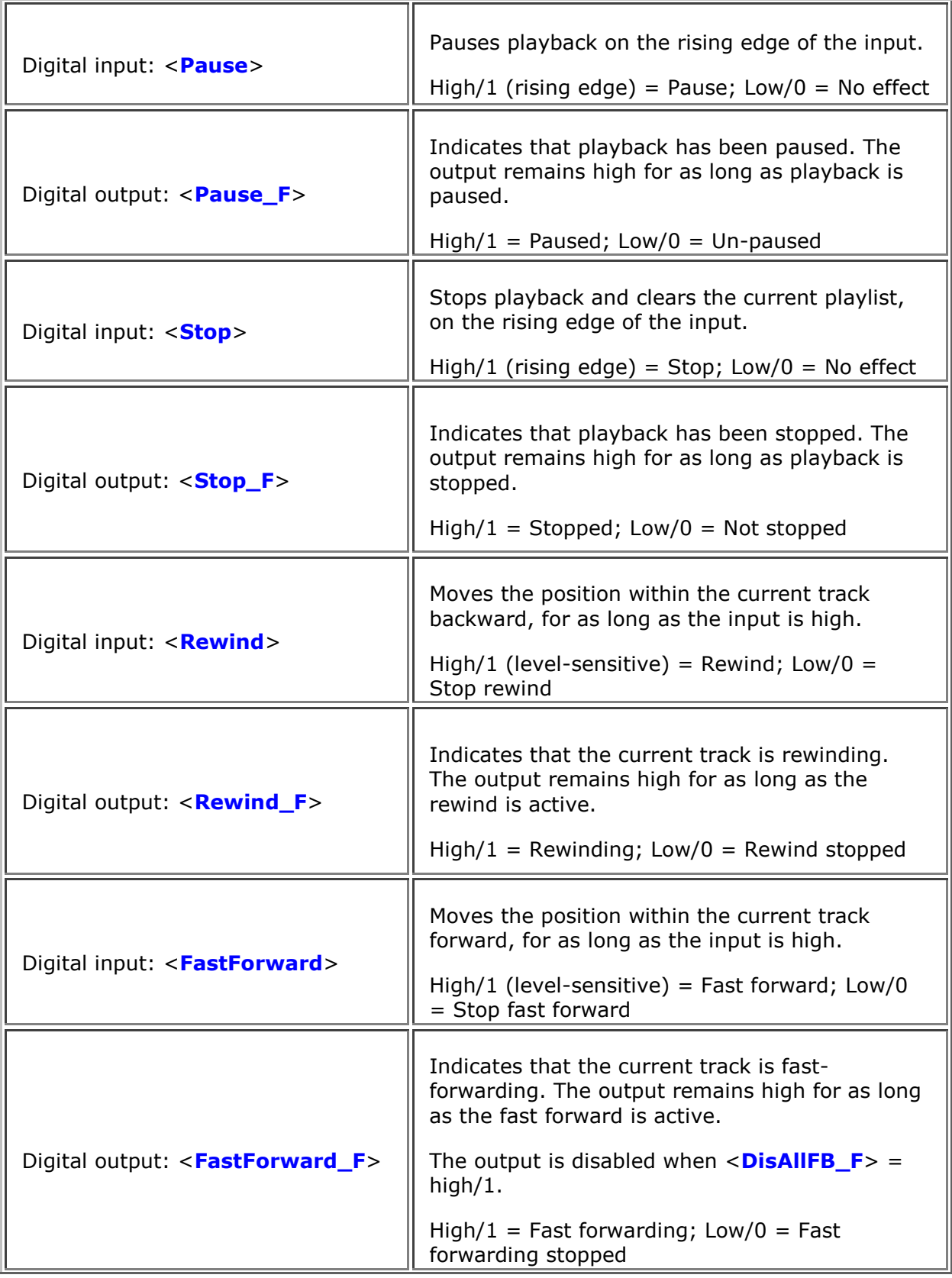

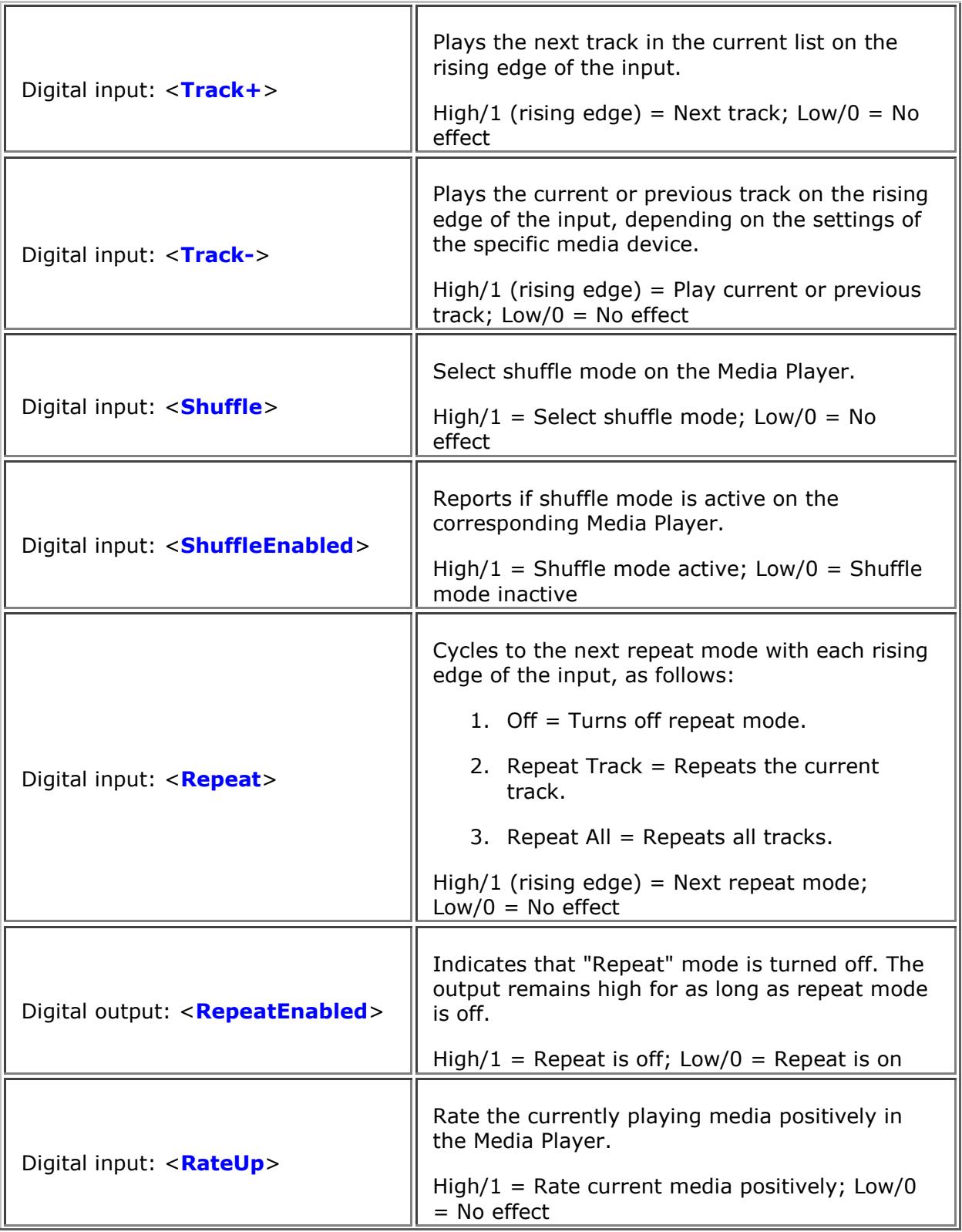

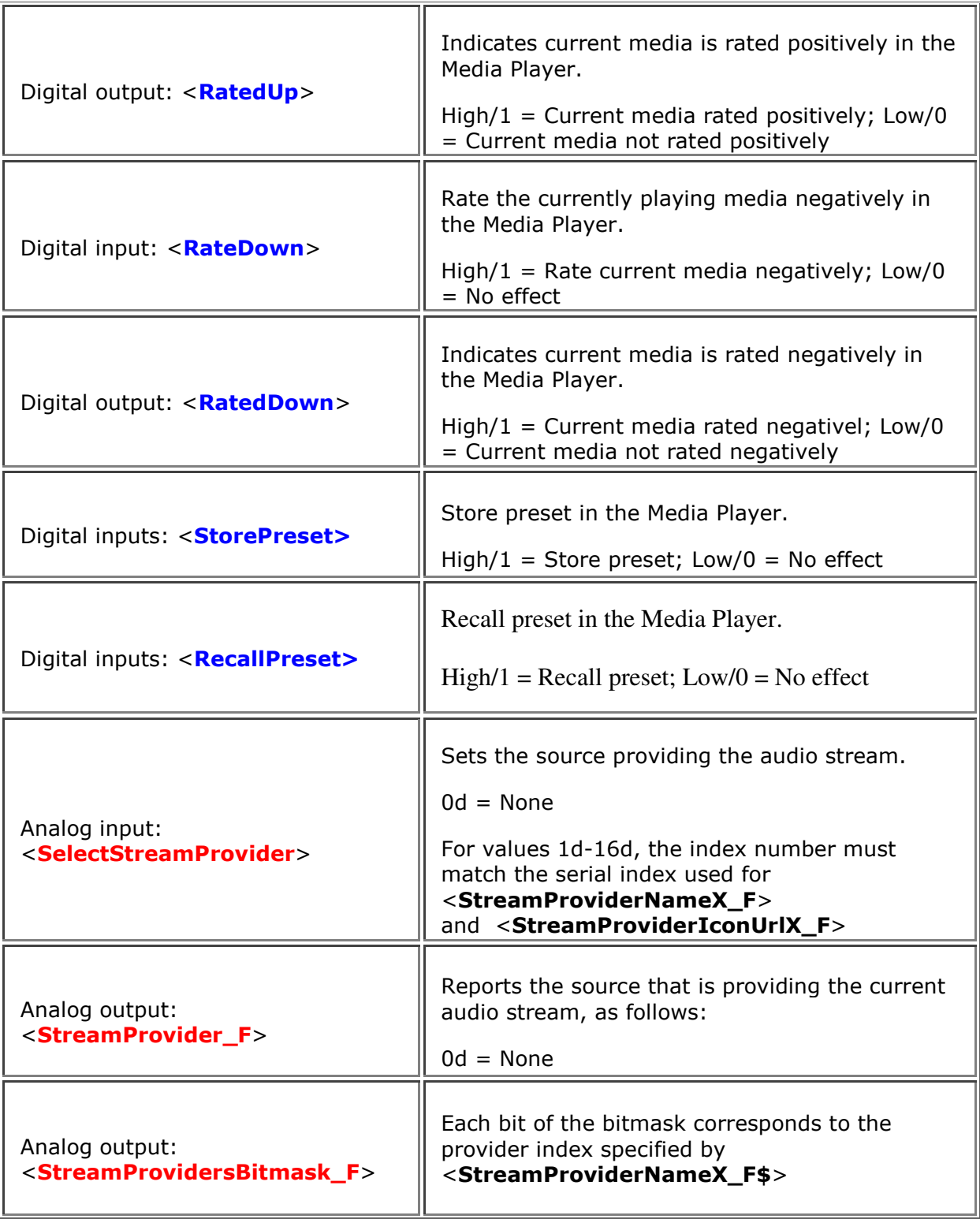

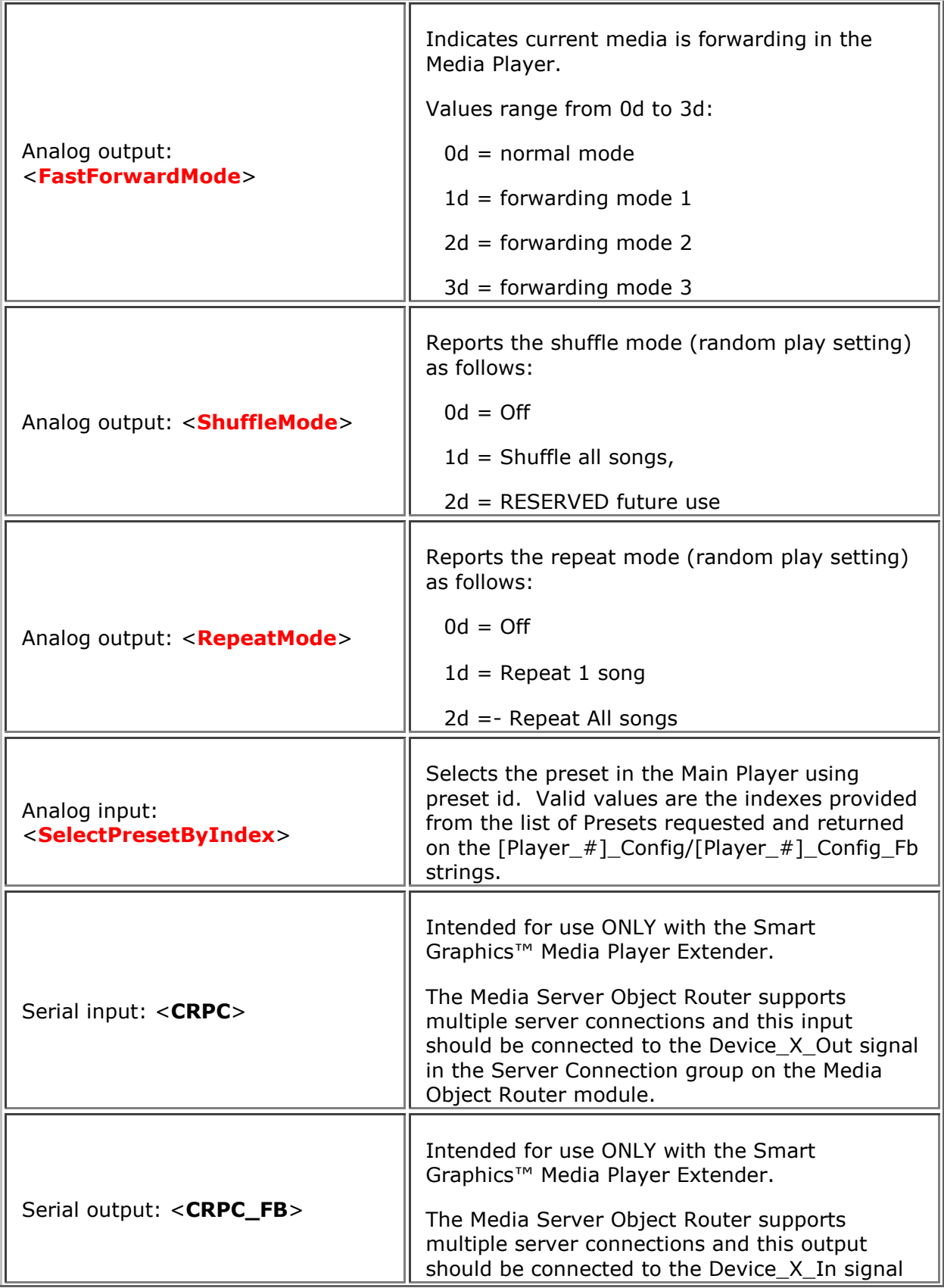

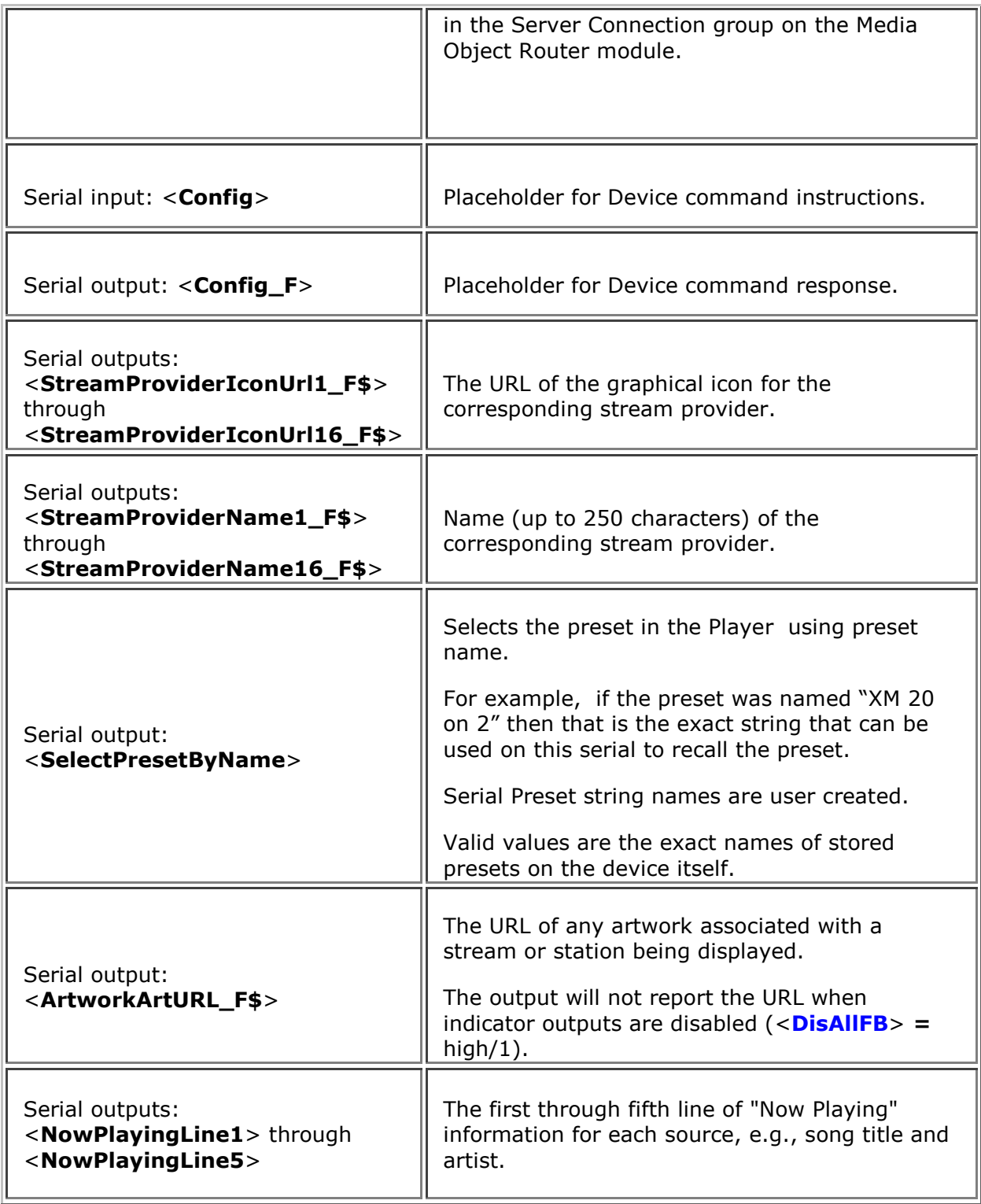